# **Shortcut**

## Major Shortcuts

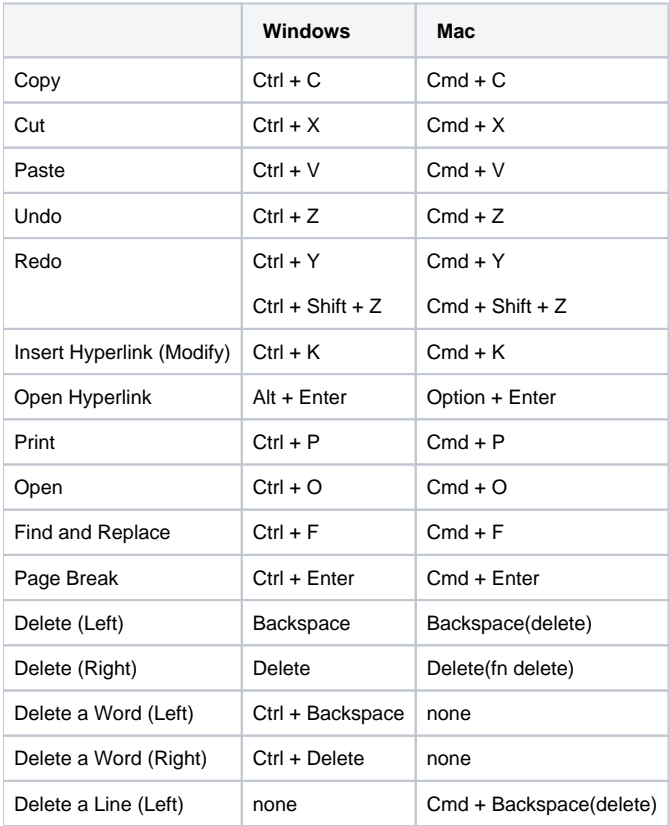

## Formatting

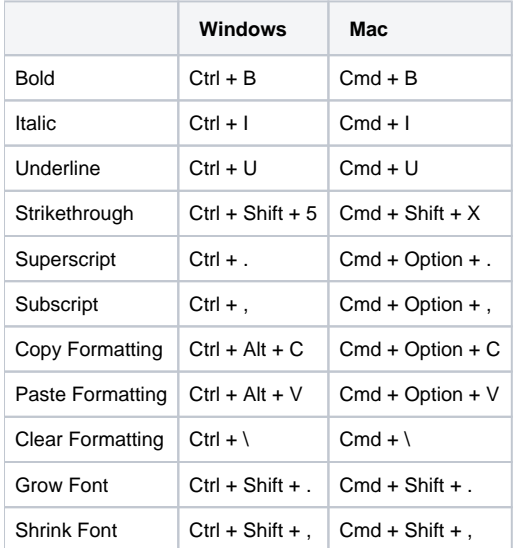

## Paragraph Style

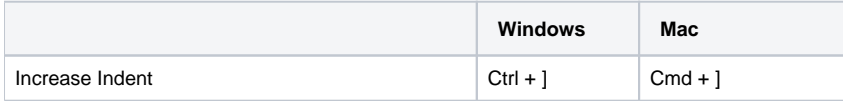

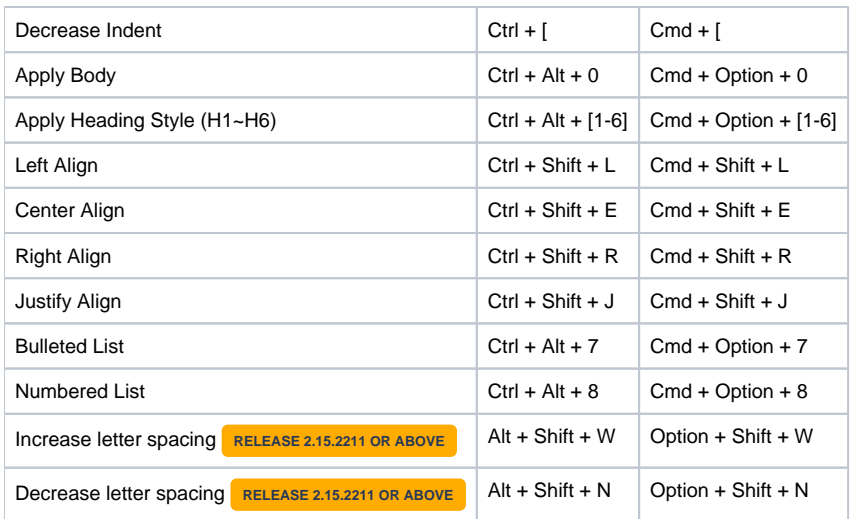

## Image

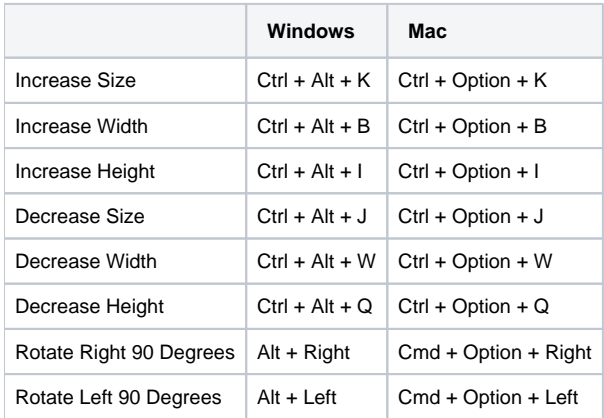

#### Table

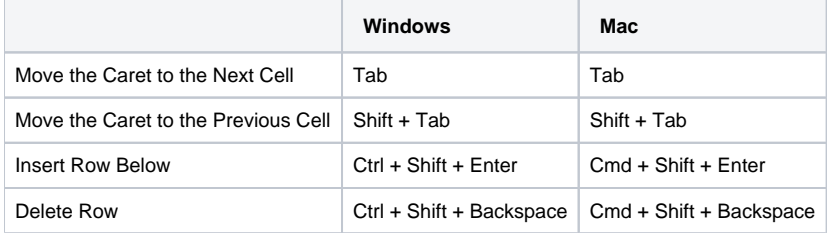

#### Selection

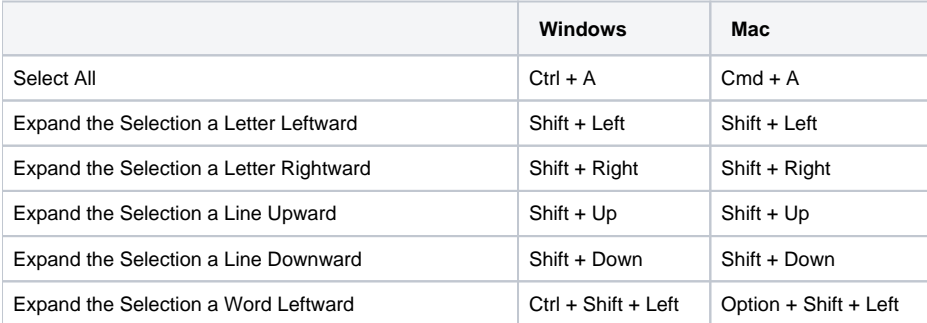

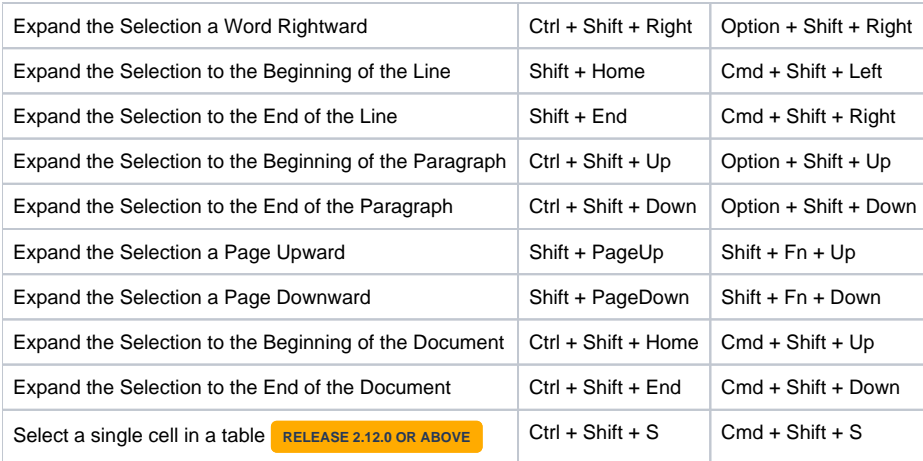

## Caret

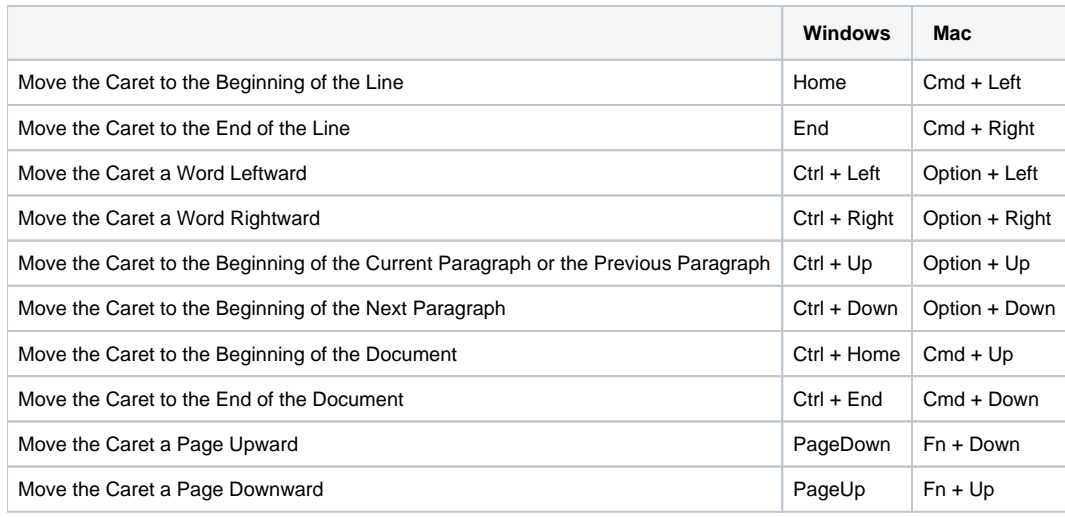

#### Menu

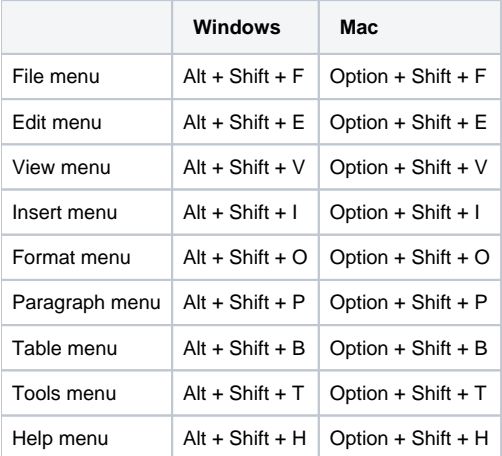

### **Others**

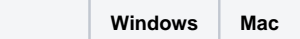

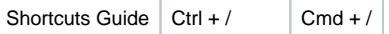